## CPL - Erlang

#### Marco Patrignani

KU Leuven

24 October 2014

<span id="page-0-0"></span>E

**∢ ロ ▶ - ∢ 何 ▶ - ∢** 

÷ → <唐>

## **Outline**

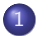

#### 1 [Introduction](#page-2-0)

[What, who, why, using Erlang?](#page-2-0)

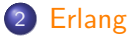

- 
- [Syntax and examples](#page-21-0)
- **[Concurrency in Erlang](#page-55-0)**
- [Let it crash](#page-84-0)
- **•** [Distribution in Erlang](#page-97-0)

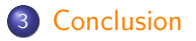

€⊡

∍

 $\sim$ 

[What, who, why, using Erlang?](#page-2-0)

4日)

э  $\mathbf{p}$ э

**SIL** ×.

### **Outline**

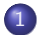

#### 1 [Introduction](#page-2-0)

[What, who, why, using Erlang?](#page-2-0)

- [Syntax and examples](#page-21-0)
- **[Concurrency in Erlang](#page-55-0)**
- [Let it crash](#page-84-0)
- **•** [Distribution in Erlang](#page-97-0)

<span id="page-2-0"></span>∍

[What, who, why, using Erlang?](#page-2-0)

## What is Erlang?

- programming language  $+$
- $\bullet$  runtime system  $+$
- OTP (libraries for DBs, FFIs ...)

э

メロトメ 御 トメ ミトメ ミト

[What, who, why, using Erlang?](#page-2-0)

4 冊 ▶

 $\rightarrow$ 

4 . EL 19

ヨメ メヨメ

## What is Erlang?

- programming language  $+$
- $\bullet$  runtime system  $+$
- OTP (libraries for DBs, FFIs ...)

#### **Programming language:**

[What, who, why, using Erlang?](#page-2-0)

4 0 5

## What is Erlang?

- programming language  $+$
- runtime system  $+$
- OTP (libraries for DBs, FFIs ...)

#### **Programming language:**

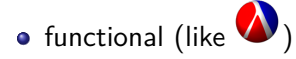

[What, who, why, using Erlang?](#page-2-0)

## What is Erlang?

- programming language  $+$
- runtime system  $+$
- OTP (libraries for DBs, FFIs ...)

#### **Programming language:**

- $\bullet$  functional (like  $\bullet$ )
- dynamically typed

 $(unlike \triangleq)$ 

[What, who, why, using Erlang?](#page-2-0)

## What is Erlang?

- programming language  $+$
- runtime system  $+$
- OTP (libraries for DBs, FFIs ...)

#### **Programming language:**

- $\bullet$  functional (like  $\bigcirc$ )
- dynamically typed

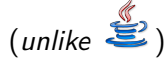

concurrent ۰

[What, who, why, using Erlang?](#page-2-0)

## What is Erlang?

- programming language  $+$
- $\bullet$  runtime system  $+$
- OTP (libraries for DBs, FFIs ...)

#### **Programming language:**

- $\bullet$  functional (like  $\bigcirc$ )
- dynamically typed

 $(unlike \triangleq)$ 

- **a** concurrent
- fault-tolerant

[What, who, why, using Erlang?](#page-2-0)

## What is Erlang?

- programming language  $+$
- $\bullet$  runtime system  $+$
- OTP (libraries for DBs, FFIs ...)

#### **Programming language:**

**Runtime system:**

- $\bullet$  functional (like  $\bigcirc$ )
- dynamically typed

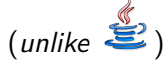

- **a** concurrent
- fault-tolerant

[What, who, why, using Erlang?](#page-2-0)

## What is Erlang?

- programming language  $+$
- $\bullet$  runtime system  $+$
- OTP (libraries for DBs, FFIs ...)

#### **Programming language:**

#### **Runtime system:**

- $\bullet$  functional (like  $\bullet$ )
- dynamically typed
	- $(unlike \triangleq)$
- **o** concurrent
- fault-tolerant

• garbage collector  $(like \stackrel{\ell}{\cong})$ 

[What, who, why, using Erlang?](#page-2-0)

4日下

→ 伊 ▶ → 君 ▶ → 君 ▶

## Why using Erlang?

#### **inherently concurrent programs:**

• achieved via processes (no threads)

E

[What, who, why, using Erlang?](#page-2-0)

#### Why using Erlang?

#### **inherently concurrent programs:**

- achieved via processes (no threads)
- benefit from parallelisation (also thanks to SSA)

÷

14  $\sim$ 

4 0 5

ヨト

[What, who, why, using Erlang?](#page-2-0)

## Why using Erlang?

#### **inherently concurrent programs:**

- achieved via processes (no threads)
- benefit from parallelisation (also thanks to SSA)
- **distributed programs** on different machines

[What, who, why, using Erlang?](#page-2-0)

## Why using Erlang?

#### **inherently concurrent programs:**

- achieved via processes (no threads)
- benefit from parallelisation (also thanks to SSA)
- **distributed programs** on different machines

#### **fault-tolerant systems:**

several mechanisms to recover faults without a system crash

[What, who, why, using Erlang?](#page-2-0)

## Why using Erlang?

#### **inherently concurrent programs:**

- achieved via processes (no threads)
- benefit from parallelisation (also thanks to SSA)
- **distributed programs** on different machines
- **fault-tolerant systems:**

several mechanisms to recover faults without a system crash

#### **non-stop applications:**

ability to load code at runtime

[What, who, why, using Erlang?](#page-2-0)

## Why **NOT** using Erlang?

#### **Poor support for frontends/GUIs**

E

メロトメ 御 トメ ミトメ ミト

[What, who, why, using Erlang?](#page-2-0)

4 0 5

## Why **NOT** using Erlang?

- **Poor support for frontends/GUIs**
- **Not as supported as other languages** (unlike  $\overline{\mathbf{E}}$ )

[What, who, why, using Erlang?](#page-2-0)

## Why **NOT** using Erlang?

- **Poor support for frontends/GUIs**
- **Not as supported as other languages** (unlike  $\ddot{\ddot{\Xi}}$ )

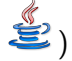

**Not known / understood as other languages**

$$
(\text{unlike} \overset{\mathbf{f}}{\bullet} \text{or C}) (\text{like} \overset{\bullet}{\bullet})
$$

## Who uses Erlang?

目

メロトメ部 トメミトメミト

[What, who, why, using Erlang?](#page-2-0)

#### Who uses Erlang?

YAHOO!

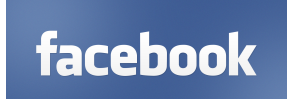

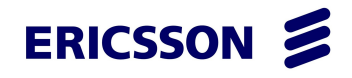

# amazon.com<sup>®</sup>

Erlang **SOLUTIONS** 

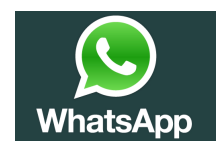

イロト イ母 トイヨ トイヨト

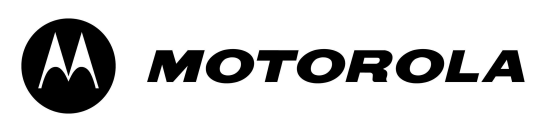

∍

[Introduction](#page-2-0) [Erlang](#page-21-0) [Conclusion](#page-110-0) [Syntax and examples](#page-21-0) [Concurrency in Erlang](#page-55-0) [Let it crash](#page-84-0) [Distribution in Erlang](#page-97-0)

## **Outline**

[What, who, why, using Erlang?](#page-2-0)

#### 2 [Erlang](#page-21-0)

- [Syntax and examples](#page-21-0)
- **[Concurrency in Erlang](#page-55-0)**
- [Let it crash](#page-84-0)
- **•** [Distribution in Erlang](#page-97-0)

<span id="page-21-0"></span>E

重

医尿囊炎

4 伊 ト 4

4日下

```
Introduction
      Erlang
 Conclusion
                  Syntax and examples
                  Concurrency in Erlang
                   Let it crash
                  Distribution in Erlang
```

```
-module(app).
-export([func/1]).
func( Num )->
    Local_Var = 2 * Num,
    Avg = average([Num, Local_Var]),
    Sqr_Avg = math:sqrt(Avg),
    io:format("Result ~p. ~n",[Sqr_Avg]),
    ok.
average( L ) ->
    lists: foldr(fun(El, Acc) -> El + Acc end , 0, L).
```

```
Introduction
      Erlang
 Conclusion
                  Syntax and examples
                  Concurrency in Erlang
                   Let it crash
                  Distribution in Erlang
```

```
-module(app).
               module definition
```

```
-export([func/1]).
```

```
func( Num )->
    Local_Var = 2 * Num,
    Avg = average([Num, Local_Var]),
    Sqr_Avg = math:sqrt(Avg),
    io:format("Result ~p. ~n",[Sqr_Avg]),
    ok.
```

```
average( L ) ->
    lists: folder(fun(El, Acc) -> El + Acc end , 0, L).
```

```
Introduction
      Erlang
 Conclusion
                  Syntax and examples
                   Concurrency in Erlang
                   Let it crash
                  Distribution in Erlang
```

```
-module(app) . EVERYTHING ends with a dot "."
-export([func/1]).
func( Num )->
    Local_Var = 2 * Num,
    Avg = average([Num, Local_Var]),
    Sqr_Avg = math:sqrt(Avg),
    io:format("Result ~p. ~n",[Sqr_Avg]),
    ok.
average( L ) ->
    lists: folder(fun(El, Acc) -> El + Acc end , 0, L).
```

```
Introduction
      Erlang
 Conclusion
                  Syntax and examples
                  Concurrency in Erlang
                   Let it crash
                  Distribution in Erlang
```

```
-module(app).
-export([func/1]).
func( Num )->
     Local_Var = 2 * Num,Avg = average([Num , Local_Var]) ,
    Sqr\_\text{Avg} = \text{math:sqrt(Avg)},
     io:format("Result ~p. ~n",[Sqr_Avg]),
    ok.
average( L ) ->
    lists: folder(fun(El, Acc) \rightarrow El + Acc end , 0, L).commas "," separate things
```

```
Introduction
      Erlang
 Conclusion
                  Syntax and examples
                   Concurrency in Erlang
                   Let it crash
                  Distribution in Erlang
```

```
-module(app).
-export([func/1]).
func( Num )->
    Local_Var = 2 * Num,
    Avg = average([Num, Local_Var]),
    Sqr_Avg = math:sqrt(Avg),
    io:format("Result ~p. ~n",[Sqr_Avg]),
    ok.
average( L ) ->
    lists: folder(fun(El, Acc) -> El + Acc end , 0, L).list of exported functions
```

```
Introduction
      Erlang
 Conclusion
                  Syntax and examples
                   Concurrency in Erlang
                   Let it crash
                  Distribution in Erlang
```

```
-module(app).
-export( [ func/1 ] ).
list of exported functions
func( Num )->
    Local_Var = 2 * Num,
    Avg = average([Num, Local_Var]),
    Sqr_Avg = math:sqrt(Avg),
    io:format("Result ~p. ~n",[Sqr_Avg]),
    ok.
average( L ) ->
    lists: foldr(fun(El, Acc) \rightarrow El + Acc end , 0, L).lists are between square brackets "[ ] "
```

```
Introduction
      Erlang
 Conclusion
                  Syntax and examples
                   Concurrency in Erlang
                   Let it crash
                  Distribution in Erlang
```

```
-module(app).
-export([func /1 ]).
func( Num )->
    Local_Var = 2 * Num,
    Avg = average([Num, Local_Var]),
    Sqr_Avg = math:sqrt(Avg),
    io:format("Result ~p. ~n",[Sqr_Avg]),
    ok.
average( L ) ->
    lists: folder(fun(El, Acc) -> El + Acc end , 0, L).list of exported functions
                   arity of the function
```

```
Introduction
      Erlang
 Conclusion
                  Syntax and examples
                   Concurrency in Erlang
                   Let it crash
                  Distribution in Erlang
```

```
-module(app).
-export([func/1]).
func( Num )->
function definition
    Local_Var = 2 * Num,
    Avg = average([Num, Local_Var]),
    Sqr_Avg = math:sqrt(Avg),
    io:format("Result ~p. ~n",[Sqr_Avg]),
    ok.
average( L ) ->
    lists: folder(fun(El, Acc) -> El + Acc end , 0, L).
```
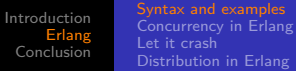

```
-module(app).
-export([func/1]).
func( Num )->
function definition
    Local_Var = 2 * Num,
    Avg = average([Num, Local_Var]),
    Sqr_Avg = math:sqrt(Avg),
    io:format("Result ~p. ~n",[Sqr_Avg]),
    ok.
average( L ) ->
LOCAL function definition
    lists:foldr(fun(El, Acc) -> El + Acc end , \theta, L).
```
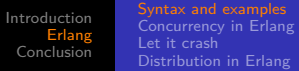

```
-module(app).
-export([func/1]).
func( Num )->
     Local_Var = 2 * Num,
variable, single assignment, like
    Avg = average([Num, Local_Var]),
    Sqr_Avg = math:sqrt(Avg),
    io:format("Result ~p. ~n",[Sqr_Avg]),
    ok.
average( L ) ->
    lists: folder(fun(El, Acc) -> El + Acc end , 0, L).bac
```
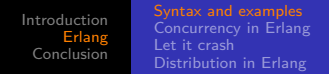

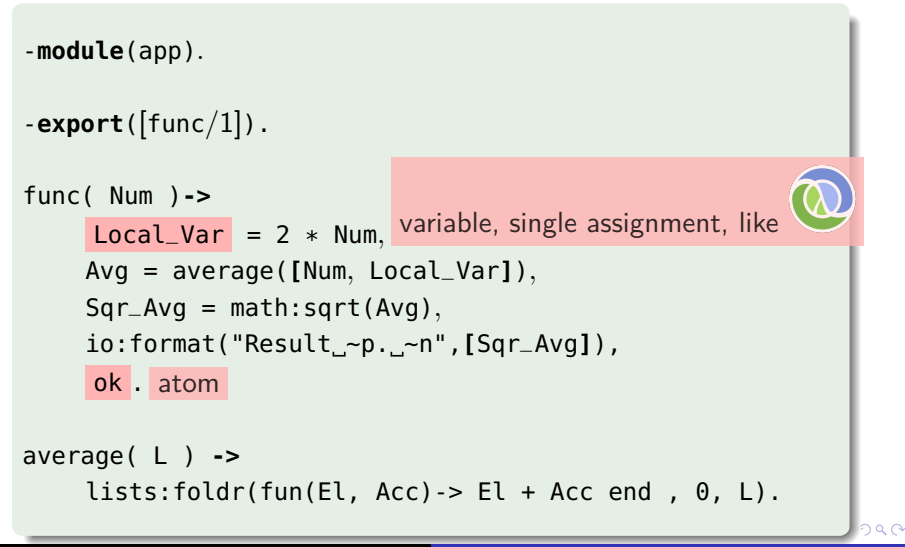

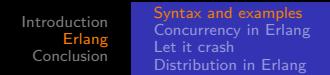

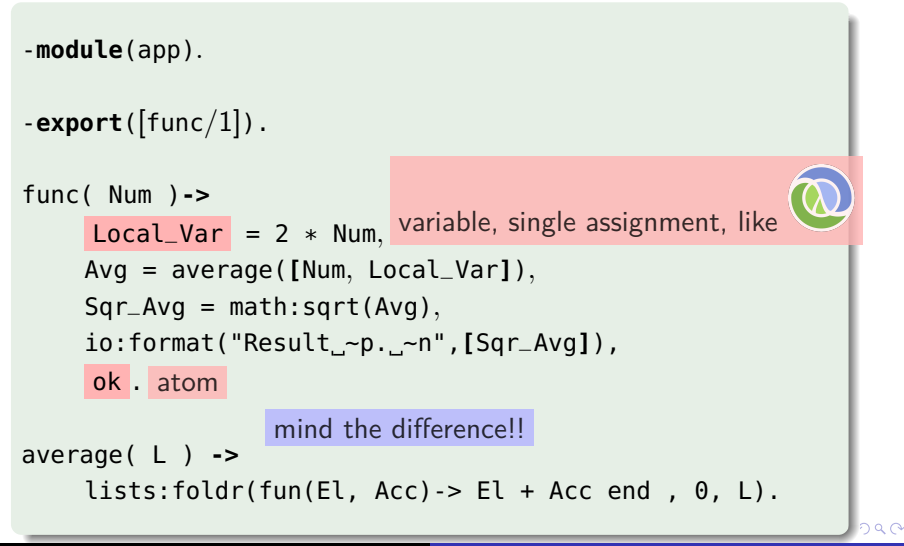

```
Introduction
      Erlang
 Conclusion
                  Syntax and examples
                   Concurrency in Erlang
                   Let it crash
                  Distribution in Erlang
```

```
-module(app).
-export([func/1]).
func( Num )->
    Local_Var = 2 * Num,
    Avg = average ([Num, Local_Var]),
local function call
    Sqr_Avg = math:sqrt(Avg),
    io:format("Result ~p. ~n",[Sqr_Avg]),
    ok.
average( L ) ->
    lists: folder(fun(El, Acc) -> El + Acc end , 0, L).
```

```
Introduction
      Erlang
 Conclusion
                  Syntax and examples
                   Concurrency in Erlang
                   Let it crash
                  Distribution in Erlang
```

```
-module(app).
-export([func/1]).
func( Num )->
    Local_Var = 2 * Num,
     Avg = average ([Num, Local_Var]),
local function call
     Sqr_Avg = math:sqrt (Avg),
function call across modules
    io:format("Result ~p. ~n",[Sqr_Avg]),
    ok.
average( L ) ->
    lists: foldr(fun(El, Acc) \rightarrow El + Acc end , 0, L).
```
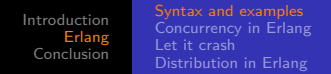

## Functional code

```
-module(app).
-export([func/1]).
func( Num )->
    Local_Var = 2 * Num,
     Avg = average ([Num, Local_Var]),
local function call
     Sqr_Avg = math : sqrt (Avg),
function call across modules
    io:format("Result ~p. ~n",[Sqr_Avg]),
    ok.
average( L ) ->
    lists:foldr(fun(El, Acc) -> El + Acc end , \theta, L).
              Module name – colon ":" – function name
```

```
Introduction
      Erlang
 Conclusion
                  Syntax and examples
                   Concurrency in Erlang
                   Let it crash
                  Distribution in Erlang
```
## Functional code

```
-module(app).
-export([func/1]).
supports higher-order functions
                                 (like - \frac{1}{2}, \frac{1}{2} Haskell \left\{ \bigotimes \right\}func( Num )->
     Local_Var = 2 * Num,
     Avg = average([Num, Local_Var]),
     Sqr_Avg = math:sqrt(Avg),
     io:format("Result ~p. ~n",[Sqr_Avg]),
     ok.
average( L ) ->
     lists: folder(fun(El, Acc) -> El + Acc end , 0, L).2990
```
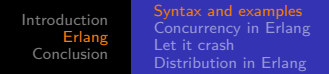

## Functional code

```
-module(app).
-export([func/1]).
func( Num )->
     Local_Var = 2 * Num,
    Avg = average([Num, Local_Var]),
    Sqr_Avg = math:sqrt(Avg),
     io:format("Result ~p. ~n",[Sqr_Avg]),
    ok.
                         anonymous function (like \blacktriangleright \blacklozenge)
average( L ) ->
     lists: foldr( fun(El, Acc) -> El + Acc end , 0, L).2990
```
[Introduction](#page-2-0) [Erlang](#page-21-0) [Conclusion](#page-110-0) [Concurrency in Erlang](#page-55-0) [Let it crash](#page-84-0) [Distribution in Erlang](#page-97-0)

Erlang datatypes (selection of)

 $\bullet$  Integers: 1, 15 and -4217

E

メロトメ 倒 トメ ミトメ ミト

[Concurrency in Erlang](#page-55-0) [Let it crash](#page-84-0) [Distribution in Erlang](#page-97-0)

# Erlang datatypes (selection of)

- $\bullet$  Integers: 1, 15 and -4217
- Strings: "You", "are", "sleeping"

э

メロメ イ母メ メミメ メミメ

# Erlang datatypes (selection of)

- $\bullet$  Integers: 1, 15 and -4217
- Strings: "You", "are", "sleeping"
- Atoms: distinguished values

**K ロ ▶ K 伊 ▶ K** 

ヨメ メヨメ

∍

# Erlang datatypes (selection of)

- $\bullet$  Integers: 1, 15 and -4217
- Strings: "You", "are", "sleeping"
- Atoms: distinguished values
- Pids: process identifier

**← ロ ▶ → イ 冊 ▶** 

ミドマミド

# Erlang datatypes (selection of)

- $\bullet$  Integers: 1, 15 and -4217
- Strings: "You", "are", "sleeping"
- Atoms: distinguished values
- Pids: process identifier
- Funs: function closures created by expressions: fun(...) **->**... **end**.

◀ □ ▶ ◀ 何 ▶

# Erlang datatypes (selection of)

- $\bullet$  Integers: 1, 15 and -4217
- Strings: "You", "are", "sleeping"
- Atoms: distinguished values
- Pids: process identifier
- Funs: function closures created by expressions: fun(...) **->**... **end**.
- Tuples: contain a fixed number data types: **{**E1, E2, ..., En**}**

# Erlang datatypes (selection of)

- $\bullet$  Integers: 1, 15 and -4217
- Strings: "You", "are", "sleeping"
- Atoms: distinguished values
- Pids: process identifier
- Funs: function closures created by expressions: fun(...) **->**... **end**.
- Tuples: contain a fixed number data types: **{**E1, E2, ..., En**}**
- Lists: **[** Head | Tail **]**. **[]** denotes an empty list.

[Introduction](#page-2-0) [Erlang](#page-21-0) [Conclusion](#page-110-0) [Concurrency in Erlang](#page-55-0) [Let it crash](#page-84-0) [Distribution in Erlang](#page-97-0)

# Dynamic typing

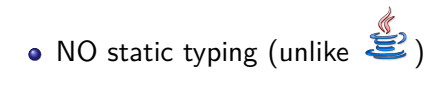

E

メロトメ 倒 トメ ミトメ ミト

[Introduction](#page-2-0) [Erlang](#page-21-0) [Conclusion](#page-110-0) [Syntax and examples](#page-21-0) [Concurrency in Erlang](#page-55-0) [Let it crash](#page-84-0) [Distribution in Erlang](#page-97-0)

# Dynamic typing

- NO static typing (unlike  $\overset{\mathscr{L}}{\blacktriangleright}$ )
- This is a valid erlang program (will **fail** at runtime)

```
add( X, Y ) ->
    X + Yend.
...
add( 5, "marco" ).
```
э

∢ロ ▶ ∢何 ▶ ∢ ヨ ▶ ∢ ヨ ▶

[Syntax and examples](#page-21-0) [Concurrency in Erlang](#page-55-0) [Let it crash](#page-84-0) [Distribution in Erlang](#page-97-0)

# Compiling and running Erlang code

Download and install the runtime: <http://www.erlang.org/download.html>

**← ロ ▶ → イ 冊 ▶** 

∍

医间周的

14

[Syntax and examples](#page-21-0) [Concurrency in Erlang](#page-55-0) [Let it crash](#page-84-0) [Distribution in Erlang](#page-97-0)

# Compiling and running Erlang code

- Download and install the runtime: <http://www.erlang.org/download.html>
- erl starts the console

4 ロ ▶ ( 伊

医间周的

# Compiling and running Erlang code

- Download and install the runtime: <http://www.erlang.org/download.html>
- **e** erl starts the console
- erlc filename.erl compiles

4 . EL 19

# Compiling and running Erlang code

- Download and install the runtime: <http://www.erlang.org/download.html>
- **e** erl starts the console
- **e** erlc filename.erl compiles
- **•** run commands within the console

4 0 5

# Compiling and running Erlang code

- Download and install the runtime: <http://www.erlang.org/download.html>
- **e** erl starts the console
- **e** erlc filename.erl compiles
- **•** run commands within the console
- c(filename). compiles from the console

# Useful links

- Erlang API: [http://www.erlang.org/doc/man\\_index.html](http://www.erlang.org/doc/man_index.html)
- Part I of Concurrent programming in Erlang, by J. Armstrong, R. Virding, C. Wikström and M. Williams: [http:](http://www.erlang.org/download/erlang-book-part1.pdf) [//www.erlang.org/download/erlang-book-part1.pdf](http://www.erlang.org/download/erlang-book-part1.pdf)
- [http:](http://www.erlang.org/static/getting_started_quickly.html)

[//www.erlang.org/static/getting\\_started\\_quickly.html](http://www.erlang.org/static/getting_started_quickly.html)

- [http://www.erlang.org/doc/getting\\_started/users\\_](http://www.erlang.org/doc/getting_started/users_guide.html) [guide.html](http://www.erlang.org/doc/getting_started/users_guide.html)
- <http://learnyousomeerlang.com/>

∢ロ ▶ ∢何 ▶ ∢ ヨ ▶ ∢ ヨ ▶

[Syntax and examples](#page-21-0) [Concurrency in Erlang](#page-55-0) [Let it crash](#page-84-0) [Distribution in Erlang](#page-97-0)

( □ ) ( / / ) {

∍  $\sim$ 医重变

# Coding time

### Coding time

length/1, dynamic type error with length/1, atom\_to\_list BIF, filter/2, anonymous functions, guards in functions, tailFilter/2

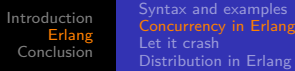

# **Outline**

[What, who, why, using Erlang?](#page-2-0)

### 2 [Erlang](#page-21-0)

- [Syntax and examples](#page-21-0)
- **[Concurrency in Erlang](#page-55-0)**
- [Let it crash](#page-84-0)
- <span id="page-55-0"></span>**•** [Distribution in Erlang](#page-97-0)

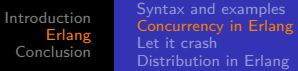

• everything is an actor

€⊡  $\rightarrow$  E

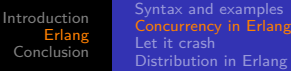

- everything is an actor
- messages are the means of communication (asynchronous)

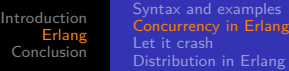

- everything is an actor
- messages are the means of communication (asynchronous)
- actors have mailboxes where messages are queued

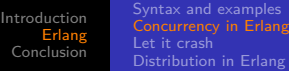

- o everything is an actor
- messages are the means of communication (asynchronous)
- actors have mailboxes where messages are queued
- actors **send** and **receive** messages (only 2 primitives)

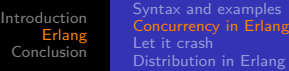

### Actors vs Threads

### **Actors**

- (generally) context switched by the runtime
- message passing (asynchronous)
- no race conditons: no locking
- **o** can deadlock
- **o** benefit from SSA

### [Syntax and examples](#page-21-0) ncurrency in Erlang [Let it crash](#page-84-0) [Distribution in Erlang](#page-97-0)

## Actors vs Threads

### **Actors**

- (generally) context switched by the runtime
- message passing (asynchronous)
- no race conditons: no locking
- $\bullet$  can deadlock
- **o** benefit from SSA

### **Threads**

- (generally) context switched by the OS
- $\bullet$  shared memory (sync/async)
- race conditions: needs locking
- **e** can deadlock
- rely on mutable state

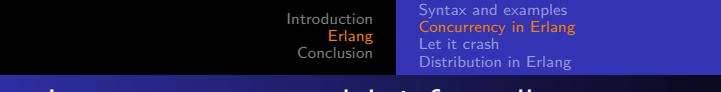

Erlang's concurrency model, informally

Actor model:

• actors are lightweight processes, not OS processes, not threads

4 ロ ト 4 伊

- イ ヨート **Inches** 

# Erlang's concurrency model, informally

Actor model:

- actors are *lightweight processes*, not OS processes, not threads
- 309 words of memory when spawned (very small!)

4 . EL 19

# Erlang's concurrency model, informally

Actor model:

- actors are *lightweight processes*, not OS processes, not threads
- 309 words of memory when spawned (very small!)
- fixed point context switches (optimal concurrency)

# Erlang's concurrency model, informally

Actor model:

- actors are lightweight processes, not OS processes, not threads
- 309 words of memory when spawned (very small!)
- fixed point context switches (optimal concurrency)
- **•** processes have mailboxes

# Erlang's concurrency model, informally

Actor model:

- actors are *lightweight processes*, not OS processes, not threads
- 309 words of memory when spawned (very small!)
- fixed point context switches (optimal concurrency)
- processes have mailboxes
- **•** send and **receive** are part of syntax.
	- has actors as a library

Akka implements actors for the JVM ( $\mathbf{E}$ ,  $\mathbf{E}$ ...) actor framework or Retlang for .Net

[Syntax and examples](#page-21-0) [Let it crash](#page-84-0) [Distribution in Erlang](#page-97-0)

# Receiving messages in Erlang

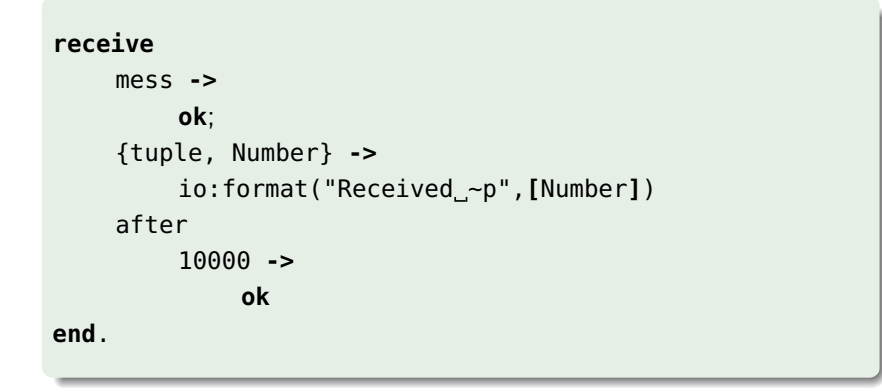

准

メロメ イ母メ メミメ メミメ

[Syntax and examples](#page-21-0) [Concurrency in Erlang](#page-55-0) [Let it crash](#page-84-0) [Distribution in Erlang](#page-97-0)

# Receiving messages in Erlang

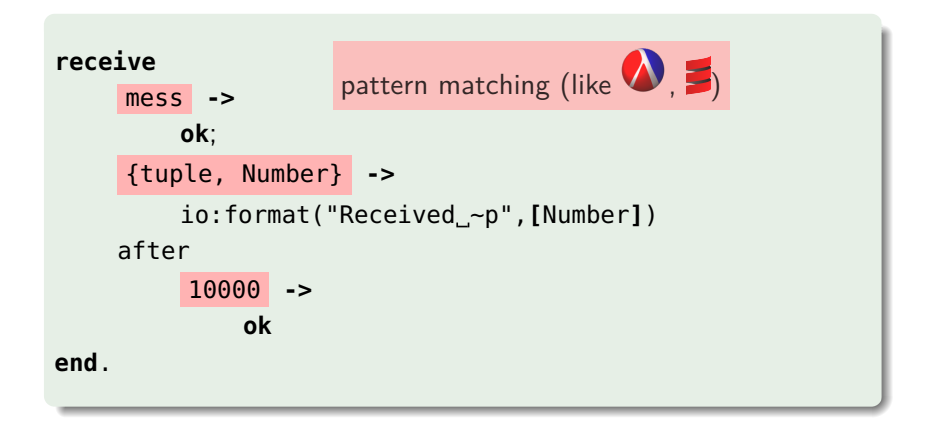

э

メロメ イ母メ メミメ メミメ

[Syntax and examples](#page-21-0) [Concurrency in Erlang](#page-55-0) [Let it crash](#page-84-0) [Distribution in Erlang](#page-97-0)

# Receiving messages in Erlang

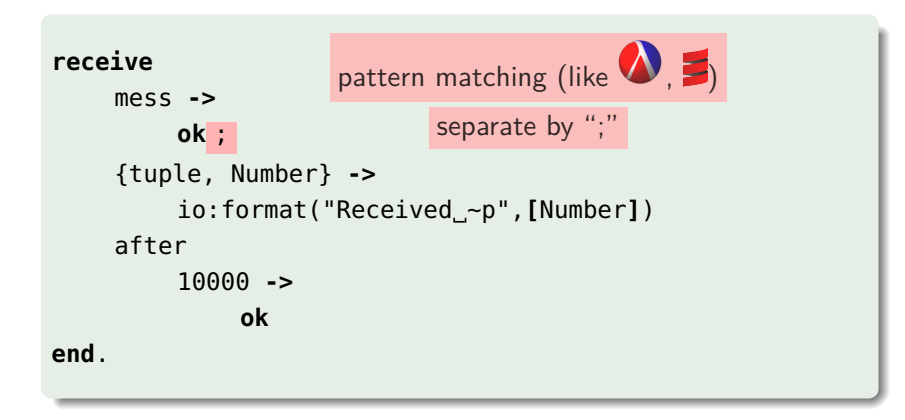

∍

∢ロ ▶ ∢何 ▶ ∢ ヨ ▶ ∢ ヨ ▶

[Syntax and examples](#page-21-0) [Concurrency in Erlang](#page-55-0) [Let it crash](#page-84-0) [Distribution in Erlang](#page-97-0)

# Receiving messages in Erlang

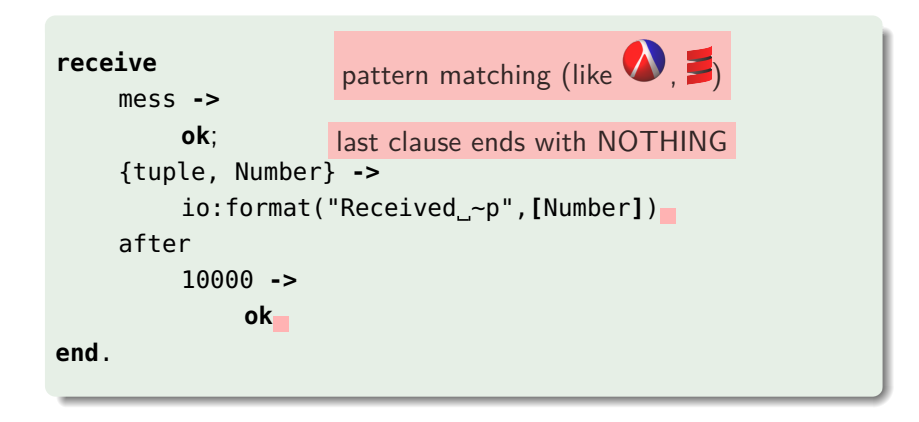

4 17 18

ヨメ メヨメ

[Syntax and examples](#page-21-0) [Let it crash](#page-84-0) [Distribution in Erlang](#page-97-0)

# Receiving messages in Erlang

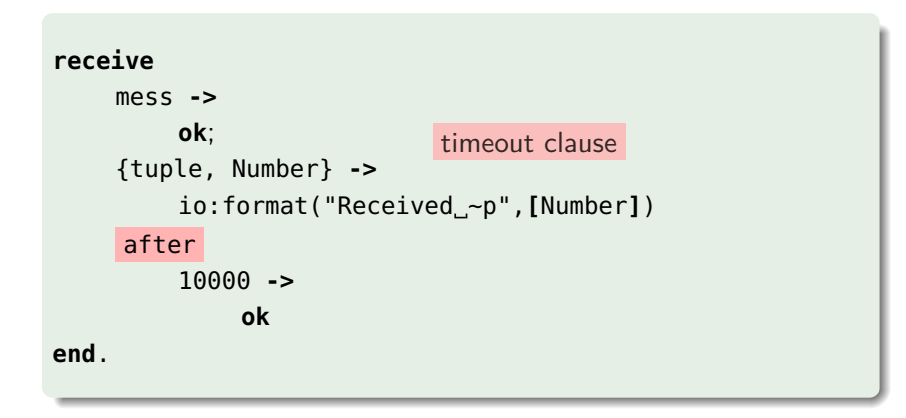

э

イロト イ母 トイヨ トイヨト
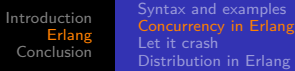

- a receive loop is a recursive **receive** inside a function
- the recursive call must be *tail-recursive*

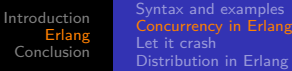

- a receive loop is a recursive **receive** inside a function
- **the recursive call must be tail-recursive**

```
server( NumMess )->
    receive
         mess ->
             server( NumMess + 1 );
         {tuple, Number} ->
             server( Number ) + 1
         after
             10000 ->
                  ok
    end.
```
**K ロト K 御 ト K 君 ト K 君 ト** 

E

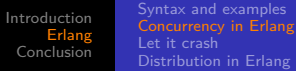

- a receive loop is a recursive **receive** inside a function
- the recursive call must be *tail-recursive*

```
server( NumMess )->
     receive
           mess ->
                 server( NumMess + 1 ) this one is ok
           {tuple, Number} ->
                server( Number ) + 1
           after
                10000 ->
                      ok
     end.
                                                                         QQ4 0 8
                                                              \rightarrow \rightarrow \rightarrow
```
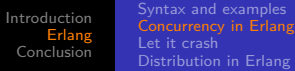

- a receive loop is a recursive **receive** inside a function
- the recursive call must be *tail-recursive*

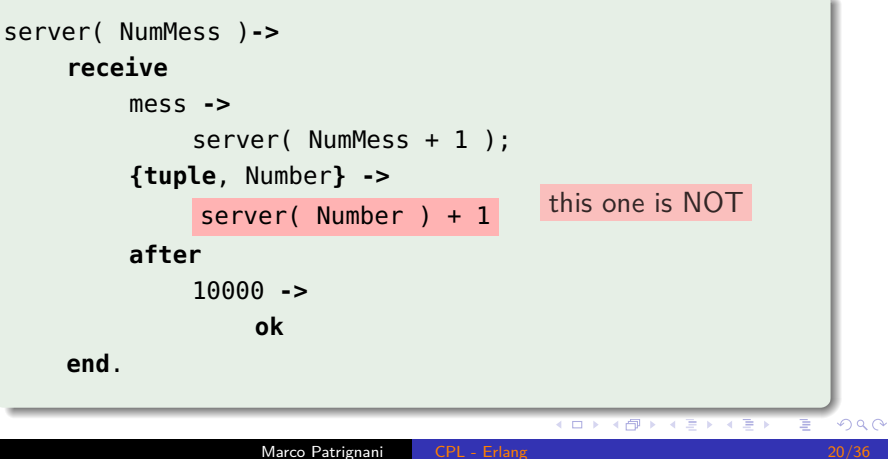

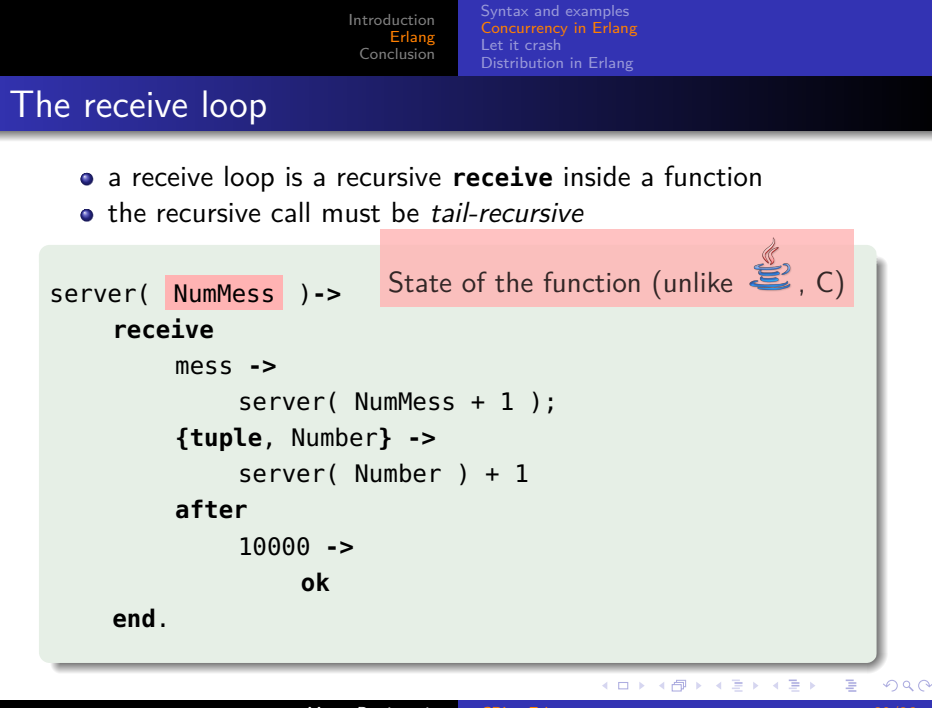

[Syntax and examples](#page-21-0) [Let it crash](#page-84-0) [Distribution in Erlang](#page-97-0)

## Sending messages in Erlang

messages are sent to PIDs or NAMEs:

PID **!{**mess, Var, 1**}**

E

メロトメ 倒 トメ ミトメ ミト

[Syntax and examples](#page-21-0) [Let it crash](#page-84-0) [Distribution in Erlang](#page-97-0)

## Sending messages in Erlang

messages are sent to PIDs or NAMEs:

PID **!{**mess, Var, 1**}**

• PIDs are process identifiers

э

イロト イ母 トイヨ トイヨト

[Syntax and examples](#page-21-0) [Concurrency in Erlang](#page-55-0) [Let it crash](#page-84-0) [Distribution in Erlang](#page-97-0)

## Sending messages in Erlang

messages are sent to PIDs or NAMEs:

PID **!{**mess, Var, 1**}**

- PIDs are process identifiers
- processes are created with the BIF **spawn**/1-4, which returns a PID

( □ ) ( <sub>□</sub> )

ヨメ メヨメ

[Syntax and examples](#page-21-0) ncurrency in Erlang [Let it crash](#page-84-0) [Distribution in Erlang](#page-97-0)

## Sending messages in Erlang

• messages are sent to PIDs or NAMEs:

```
PID !{mess, Var, 1}
```
- PIDs are process identifiers
- processes are created with the BIF **spawn**/1-4, which returns a PID
- **the BIF self/0** returns the PID of the current process

[Syntax and examples](#page-21-0) ncurrency in Erlang [Let it crash](#page-84-0) [Distribution in Erlang](#page-97-0)

## Sending messages in Erlang

messages are sent to PIDs or NAMEs:

```
PID !{mess, Var, 1}
```
- PIDs are process identifiers
- processes are created with the BIF **spawn**/1-4, which returns a PID
- **the BIF self/0** returns the PID of the current process
- PIDs can be registered to local names with **register**/2 (good for servers and for failing-respawning processes)

[Syntax and examples](#page-21-0) **Currency in Erlang** [Let it crash](#page-84-0) [Distribution in Erlang](#page-97-0)

## Sending messages in Erlang

messages are sent to PIDs or NAMEs:

```
PID !{mess, Var, 1}
```
- PIDs are process identifiers
- processes are created with the BIF **spawn**/1-4, which returns a PID
- the BIF **self**/0 returns the PID of the current process
- PIDs can be registered to local names with **register**/2 (good for servers and for failing-respawning processes)
- **o** local names are fetch with **registered**/0

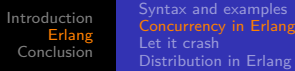

## Coding time

## Coding time

receive messages, send messages, timeout spawn/3, register/2, unregister/1 receive loop

э

[Introduction](#page-2-0) [Erlang](#page-21-0) [Conclusion](#page-110-0) [Syntax and examples](#page-21-0) [Concurrency in Erlang](#page-55-0) [Distribution in Erlang](#page-97-0)

## **Outline**

[What, who, why, using Erlang?](#page-2-0)

## 2 [Erlang](#page-21-0)

- [Syntax and examples](#page-21-0)
- **[Concurrency in Erlang](#page-55-0)**
- [Let it crash](#page-84-0)
- **•** [Distribution in Erlang](#page-97-0)

4日下

4 伊 ト

<span id="page-84-0"></span>÷  $\mathbf{F}=\mathbf{A}$ ヨト э

×.

[Syntax and examples](#page-21-0) [Concurrency in Erlang](#page-55-0) [Distribution in Erlang](#page-97-0)

## The "Let it crash" philosophy

- expect failure
- deal with it

E

メロトメ 御 トメ ミトメ ミト

[Syntax and examples](#page-21-0) [Concurrency in Erlang](#page-55-0) [Let it crash](#page-84-0) [Distribution in Erlang](#page-97-0)

4 . EL 19

## The "Let it crash" philosophy

- expect failure
- **o** deal with it
- Failures:
	- in the same function: exceptions, errors and exits.

Handled with try / **catch**, like in

[Syntax and examples](#page-21-0) [Concurrency in Erlang](#page-55-0) [Let it crash](#page-84-0) [Distribution in Erlang](#page-97-0)

4 FL 5

## The "Let it crash" philosophy

- expect failure
- **o** deal with it
- Failures:
	- in the same function: exceptions, errors and exits.

Handled with try / **catch**, like in

• in another process Handled as messages by *monitor* / 2 and  $link/1$ 

[Syntax and examples](#page-21-0) [Concurrency in Erlang](#page-55-0) [Distribution in Erlang](#page-97-0)

## Exceptions – throwing

Three types:

**throw**(Exception).

Marco Patrignani [CPL - Erlang 25/36](#page-0-0)

E

 $\left\{ \begin{array}{ccc} 1 & 0 & 0 \\ 0 & 1 & 0 \end{array} \right.$  ,  $\left\{ \begin{array}{ccc} \frac{1}{2} & 0 & 0 \\ 0 & 0 & 0 \end{array} \right.$ 

[Syntax and examples](#page-21-0) [Concurrency in Erlang](#page-55-0) [Distribution in Erlang](#page-97-0)

## Exceptions – throwing

Three types:

**throw**(Exception). erlang:**error**(Reason).

E

 $\left\{ \begin{array}{ccc} 1 & 0 & 0 \\ 0 & 1 & 0 \end{array} \right.$  ,  $\left\{ \begin{array}{ccc} \frac{1}{2} & 0 & 0 \\ 0 & 0 & 0 \end{array} \right.$ 

[Syntax and examples](#page-21-0) [Concurrency in Erlang](#page-55-0) [Distribution in Erlang](#page-97-0)

## Exceptions – throwing

Three types:

```
throw(Exception).
erlang:error(Reason).
exit(Reason).
```
E

**K ロ ▶ K 伊 ▶ K** 

÷  $\mathbf{p}$ ヨト  $\blacktriangleleft$ 

[Syntax and examples](#page-21-0) [Concurrency in Erlang](#page-55-0) [Distribution in Erlang](#page-97-0)

## Exceptions – catching

```
throws(F) ->
    try F() of
        _ -> ok
    catch
        Throw -> {throw, caught, Throw};
        error:Error -> {error, caught, Error};
        exit:Exit -> {exit, caught, Exit}
    end.
```
∍

イロト イ母 トイヨ トイヨ トー

[Introduction](#page-2-0) [Erlang](#page-21-0) [Conclusion](#page-110-0) [Syntax and examples](#page-21-0) [Concurrency in Erlang](#page-55-0) [Distribution in Erlang](#page-97-0)

## Monitoring

### **•** Unidirectional

• receive a message when a process dies:

{ 'DOWN', MonitorReference, process, Pid, Reason}

**∢ ロ ▶ ィ 何 ▶** 

化重复 化重变

э

## **Monitoring**

### **•** Unidirectional

• receive a message when a process dies:

{ 'DOWN', MonitorReference, process, Pid, Reason}

```
Pid = spawn( function ),
Ref = monitor(process, Pid).
 ... % or
{ Pid , Ref } = spawn_monitor( function ).
... %remove with
demonitor( Ref ).
```
ヨメ メヨメ

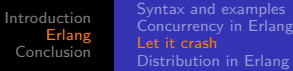

# Linking

- **a** Bidirectional
- receive message when either process dies:
	- { 'EXIT', Pid, Reason}
- only active after process\_flag(trap\_exit, **true**)

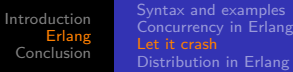

# Linking

### **Bidirectional**

- receive message when either process dies:
	- { 'EXIT', Pid, Reason}
- only active after process\_flag(trap\_exit, **true**)

```
Pid = spawn( function ).
link( Pid ).
 ... % or
Pid = spawn_link( function ).
... %remove with
unlink( Pid ).
```
イロト イ母 トイヨ トイヨ トー

 $2990$ 

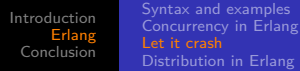

## Coding time

### Coding time

try/catch spawn\_link/3, link/1, monitor/2

E

医尿蛋白

**∢ ロ ▶ ( / 何 ) → ( 日** 

[Introduction](#page-2-0) [Erlang](#page-21-0) [Conclusion](#page-110-0) [Syntax and examples](#page-21-0) [Concurrency in Erlang](#page-55-0) [Let it crash](#page-84-0)

## **Outline**

[What, who, why, using Erlang?](#page-2-0)

## 2 [Erlang](#page-21-0)

- [Syntax and examples](#page-21-0)
- **[Concurrency in Erlang](#page-55-0)**
- [Let it crash](#page-84-0)
- **•** [Distribution in Erlang](#page-97-0)

4日下

4 伊 ト

÷ 医间周的

 $\left($ 

<span id="page-97-0"></span>э

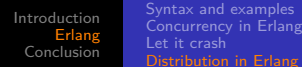

## What is distribution?

### • processes on different Erlang nodes

≣

[Introduction](#page-2-0) [Erlang](#page-21-0) [Conclusion](#page-110-0) [Syntax and examples](#page-21-0) [Concurrency in Erlang](#page-55-0) [Let it crash](#page-84-0)

## What is distribution?

- processes on different Erlang nodes
- different Erlang nodes on different machines

э

∢ロ ▶ ∢何 ▶ ∢ ヨ ▶ ∢ ヨ ▶

### [Syntax and examples](#page-21-0) [Concurrency in Erlang](#page-55-0) [Let it crash](#page-84-0)

## What is distribution?

- **•** processes on different Erlang nodes
- different Erlang nodes on different machines
- some applications are *inherently* distributed e.g. Cloud management, load balancing middleware ...

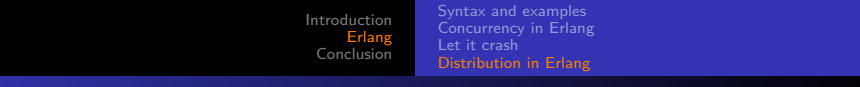

## Erlang Nodes

### • an Erlang node is an executing Erlang system

E

メロトメ 御 トメ 君 トメ 君 ト

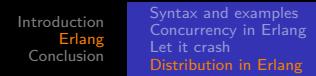

## Erlang Nodes

- an Erlang node is an executing Erlang system
- a node is given a name erl -name asd

э

**∢ ロ ▶ - ∢ 母 ▶ - ∢ ヨ** 

医间周的

[Introduction](#page-2-0) [Erlang](#page-21-0) [Conclusion](#page-110-0) [Syntax and examples](#page-21-0) [Concurrency in Erlang](#page-55-0) [Let it crash](#page-84-0)

## Erlang Nodes

- an Erlang node is an executing Erlang system
- a node is given a name erl -name asd
- **the BIF node/0 returns the full name**

×.

ヨト

[Introduction](#page-2-0) [Erlang](#page-21-0) [Conclusion](#page-110-0) [Syntax and examples](#page-21-0) [Concurrency in Erlang](#page-55-0) [Let it crash](#page-84-0)

## Erlang Nodes

- an Erlang node is an executing Erlang system
- a node is given a name erl -name asd
- the BIF **node**/0 returns the full name
- the BIFs **spawn**/1-4, monitor/2, **link**/1, **register**/2 all work also with node names

◀ □ ▶ ◀ 何 ▶

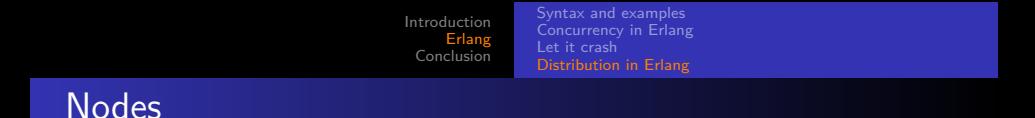

### connect with net\_kernel:connect\_node( NodeName )

目

メロトメ部 トメミトメミト

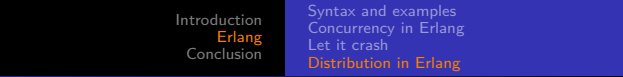

## **Nodes**

- connect with net\_kernel:connect\_node( NodeName )
- net\_kernel coordinates distributed Erlang systems

э

イロト イ母 トイヨ トイヨト

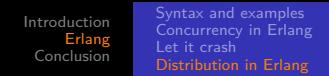

## **Nodes**

- connect with net\_kernel:connect\_node( NodeName )
- net\_kernel coordinates distributed Erlang systems
- **•** use cookies to prevent communications

∍

∢ロ ▶ ∢何 ▶ ∢ ヨ ▶ ∢ ヨ ▶
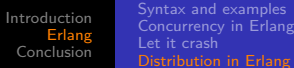

#### **Nodes**

- connect with net\_kernel:connect\_node( NodeName )
- net\_kernel coordinates distributed Erlang systems
- **•** use cookies to prevent communications
- use -hidden to prevent communications

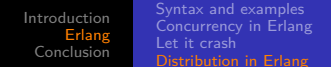

### Coding time

#### Coding time

distributed communication

( □ ) ( / / ) {

Ξ

×.  $\sim$ к E

경제

## Conclusion

Erlang is:

- concurrent (also parallel and distributed)
- **•** functional
- **•** fail-resistant

<span id="page-110-0"></span>E

**← ロ ▶ → イ 冊 ▶** 

Ξ

×.  $\rightarrow$  $\blacktriangleleft$ 

重  $\mathbf{h}$ 

## **Conclusion**

Erlang is:

- concurrent (also parallel and distributed)
- **o** functional
- **•** fail-resistant
- good for backend software

э

э

4 . EL 19

### Conclusion

Erlang is:

- concurrent (also parallel and distributed)
- **o** functional
- **•** fail-resistant
- good for backend software
- good for long-lived applications

#### Homework and lab exercises

Find the homework exercise in Toledo. Lab sessions:

- November 4, from 1:30 PM to 4:00 PM, Location: 200A.SOL\_Z
- November 14, from 10:30 AM to 1:00 PM, Location: 200A.SOL\_Z

# **DO** your homework before the lab sessions